### **RAPPORT DE SAISINE**

# **FORMATION SPECIALISÉE** en matière de santé, sécurité et **conditions de travail**

## **placée au sein du comité social territorial**

**Le Centre de Gestion**  *Un appui au quotidien pour la gestion des ressources humaines*

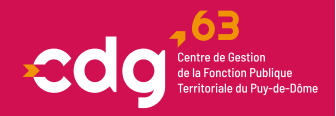

#### **RENSEIGNEMENTS ADMINISTRATIFS**

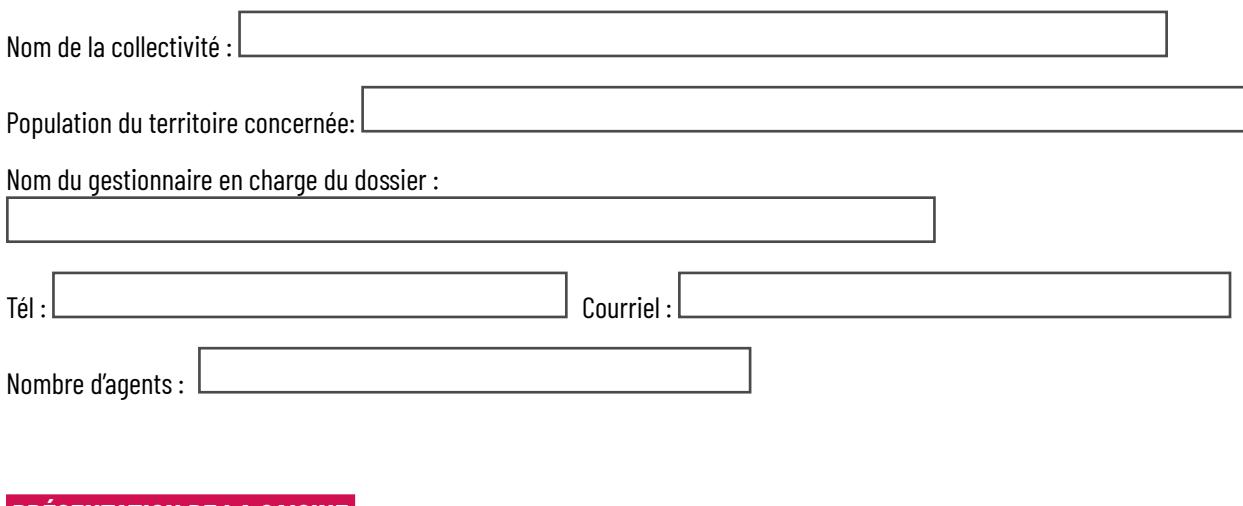

#### **PRÉSENTATION DE LA SAISINE**

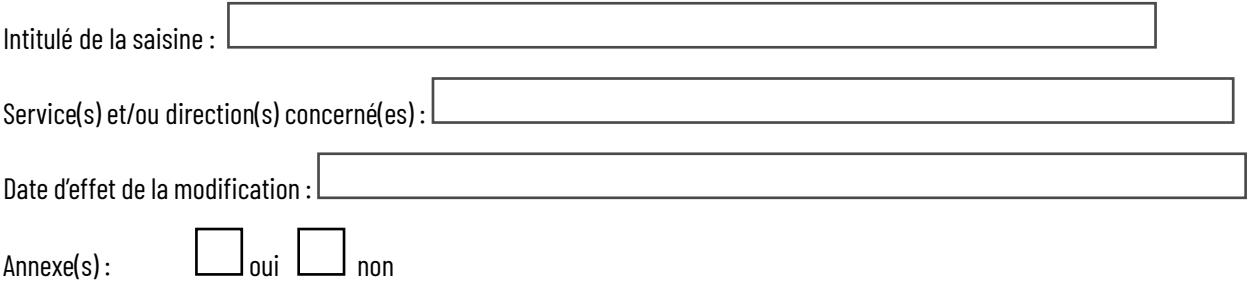

Si oui détailler les pièces transmises (formulaire de déclaration d'accident, document d'unique d'évaluation des risques professionnels etc…) :

Références juridiques :

#### **<sup>O</sup>** OBJECTIF DE LA MESURE

Exemple : désignation d'un assistant de prévention complémentaire, réalisation de l'évaluation des risques et /ou mise en conformité à la réglementation en vigueur...

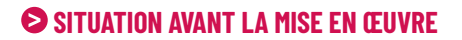

#### **<sup>S</sup> SITUATION APRÈS LA MISE EN ŒUVRE**

#### $\Theta$  **IMPACTS**

Exemple : sur les agents, la gestion du personnel, la gestion financière, l'organisation de la collectivité ou d'un service en particulier, information et/ou concertation mise(s) en oeuvre, etc…:

#### **<sup>** $\odot$ **</sup> OBSERVATIONS COMPLÉMENTAIRES**

Exemple :moyens engagés, autre modification à venir...

#### **DATE ET SIGNATURE DE L'AUTORITÉ TERRITORIALE :**

**Anthony MARILLER et Jean-Luc PERONNET** Conseillers en hygiène et sécurité au travail / ACFI Tél. 04 73 28 59 80 [fsssct@cdg63.fr](mailto:fsssct%40cdg63.fr?subject=saisine%20de%20la%20formation%20sp%C3%A9cialis%C3%A9e)

CENTRE DE GESTION DE LA FONCTION PUBLIQUE TERRITORIALE DU PUY-DE-DÔME 7 rue Condorcet CS 70007 - 63 063 Clermont-Ferrand Cedex 1  $\cup$  04 73 28 59 80  $\odot$  accueil@cdg63.fr  $\circledR$  cdg63.fr

 $\mathbf{Z}$ 

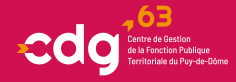

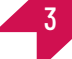